## 例題 3.5

Pfam でチロシンキナーゼの配列 (UniProtKB: [SRC\\_HUMAN](https://www.uniprot.org/uniprot/P12931)) を入力として実行し、ドメイ ンの構成を確認せよ。

## 解答

1. InterPro のトップページの「Search by sequence」または「Search」のタブから入力する。

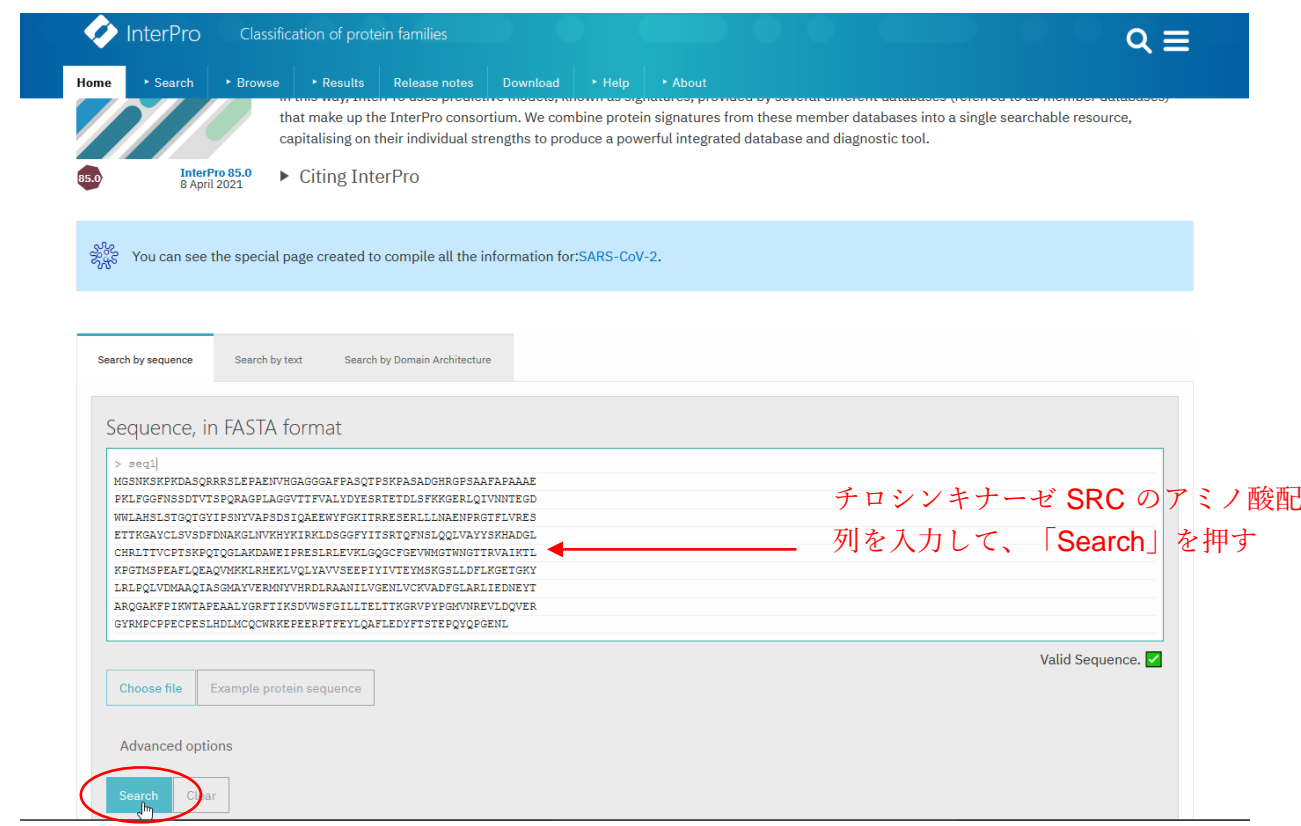

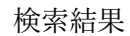

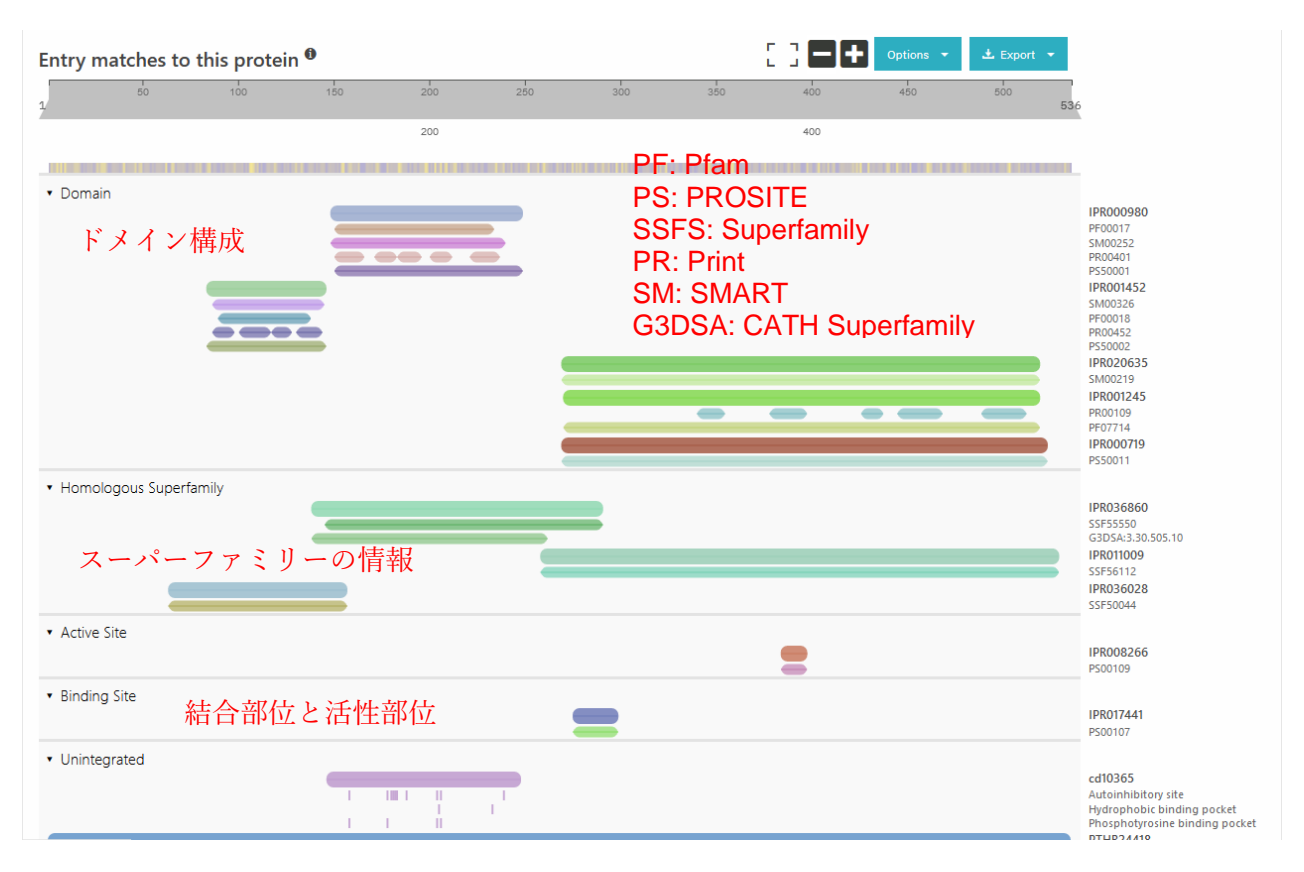